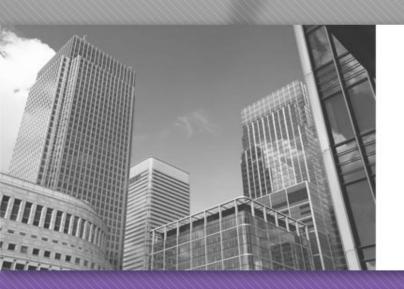

CS 149

Professor: Alvin Chao

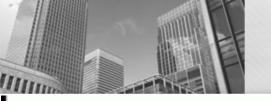

# Review of Java Primitive Types

## Java Primitive Types

| Keyword | Size           | Min Value                  | Max Value                 |
|---------|----------------|----------------------------|---------------------------|
| byte    | 1 byte         | -128                       | 127                       |
| short   | 2 bytes        | -32,768                    | 32,767                    |
| int     | 4 bytes        | -2 <sup>31</sup>           | 231 - 1                   |
| long    | 8 bytes        | -2 <sup>63</sup>           | 2 <sup>63</sup> - 1       |
| float   | 4 bytes        | $\pm 3.4 \times 10^{-38}$  | $\pm 3.4 \times 10^{38}$  |
| double  | 8 bytes        | $\pm 1.7 \times 10^{-308}$ | $\pm 1.7 \times 10^{308}$ |
| boolean | Depends on JVM | false                      | true                      |
| char    | 2 bytes        | '\u0000'                   | '\uffff'                  |

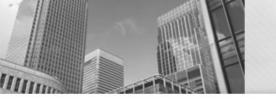

#### Variable Assignments

byte miles; short minutes; int checking; long days; float total; double sum; boolean flag; char letter;

Which of these is not allowed?

```
checking = 56000;
total = 0;
sum = total;
total = sum;
checking = miles;
sum = checking;
flag = minutes;
days = '0';
```

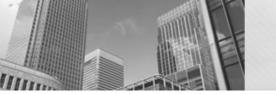

### Reference Types 1

```
int count;
double price;
String name;
Scanner in;

count = 0;
price = 1.99;
name = "Beyonce";
in = new Scanner(System.in);
in System.in
```

- What are the reference types in the example above?
- What is the difference between primitive and reference type names?
- Variables in Java can use at most eight bytes of memory. The values "Beyonce" and System.in cannot be stored directly in the memory locations for name and in.
- What is the value of the variable count? What is the value of the variable price?

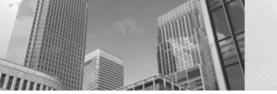

### Reference Types 2

```
int count;
double price;
String name;
Scanner in;

count = 0;
price = 1.99;
name = "Beyonce";
in = new Scanner(System.in);

count = 0
price = 1.99

seyonce
name = "System.in"

System.in
```

- What is the value of the variable name?
- What is the value of the variable in?
- Carefully explain what it means to assign one variable to another.
   For example, what does the statement price = count; do in terms of memory?

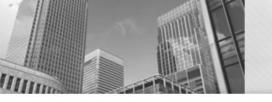

### **Ref Type Model**

- Draw a memory diagram for the following code.
- int width;
   double score;
   Scanner input;
   String first;
   String other;
   width = 20;
   score = 0.94;
   input = new Scanner(System.in);
   first = "Taylor";
   score = width;
   other = first;
- What is the output of the following statements after running the code above? Explain your answer using the diagram.
- first = "Swift";System.out.println(other);

#### Acknowledgements

 Parts of this activity are based on materials developed by Helen Hu and Urik Halliday, modified by Chris Mayfield and Nathan Sprague, and licensed under CC BY-NC 4.0 International